## 上傳網址: www.mediafire.com

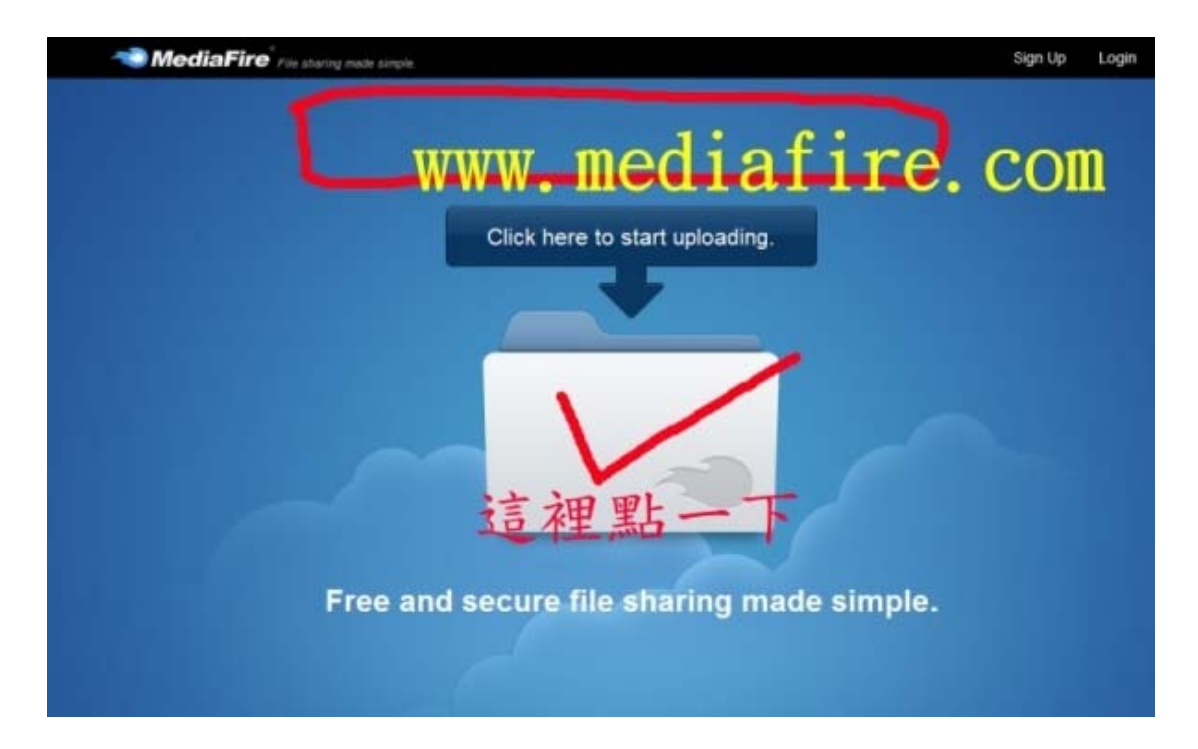

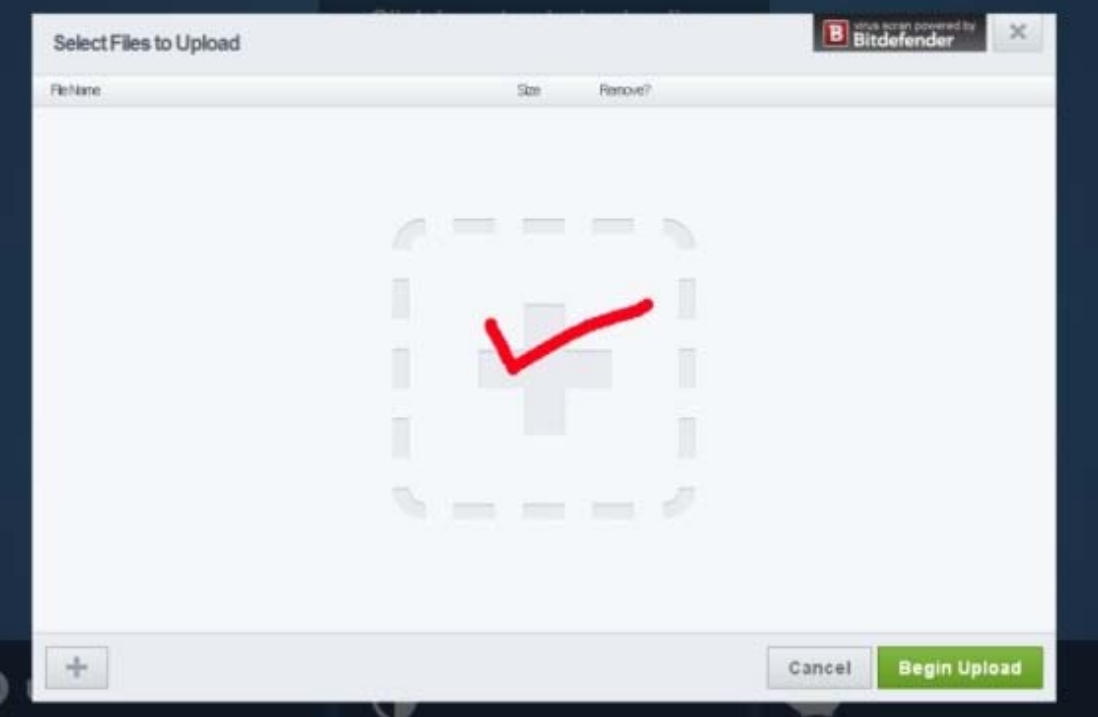

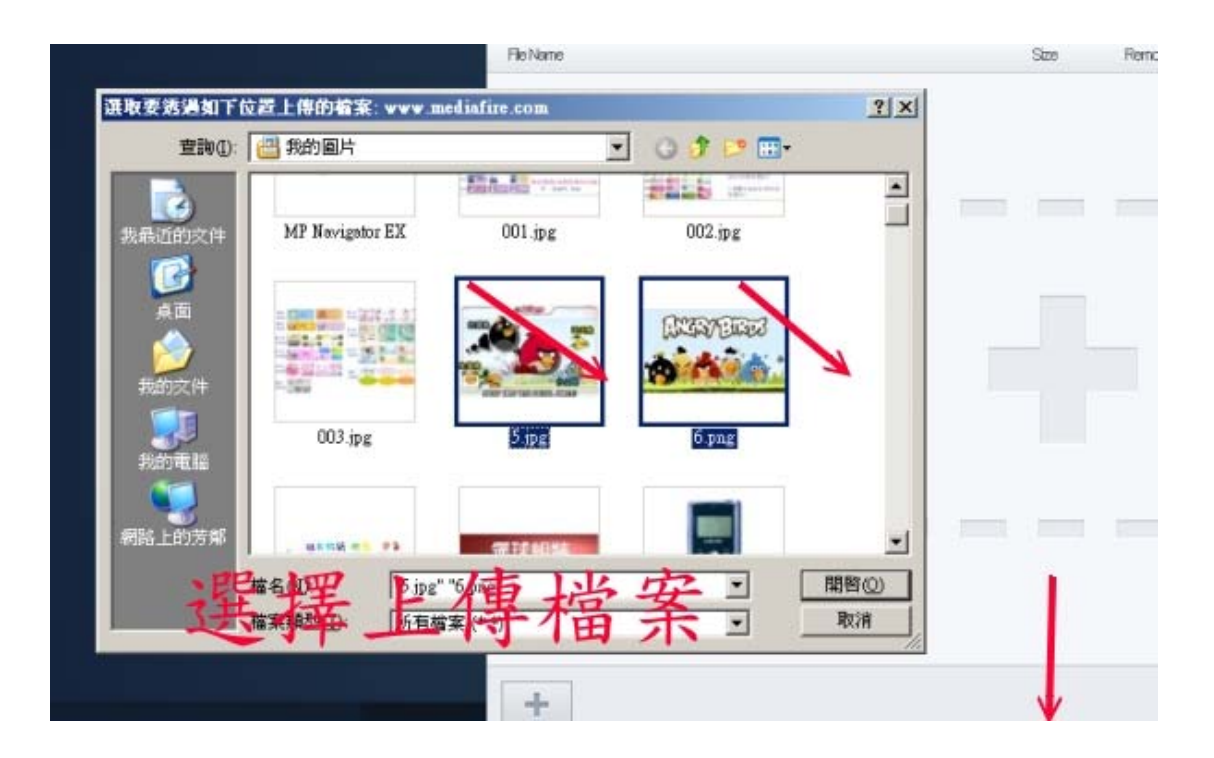

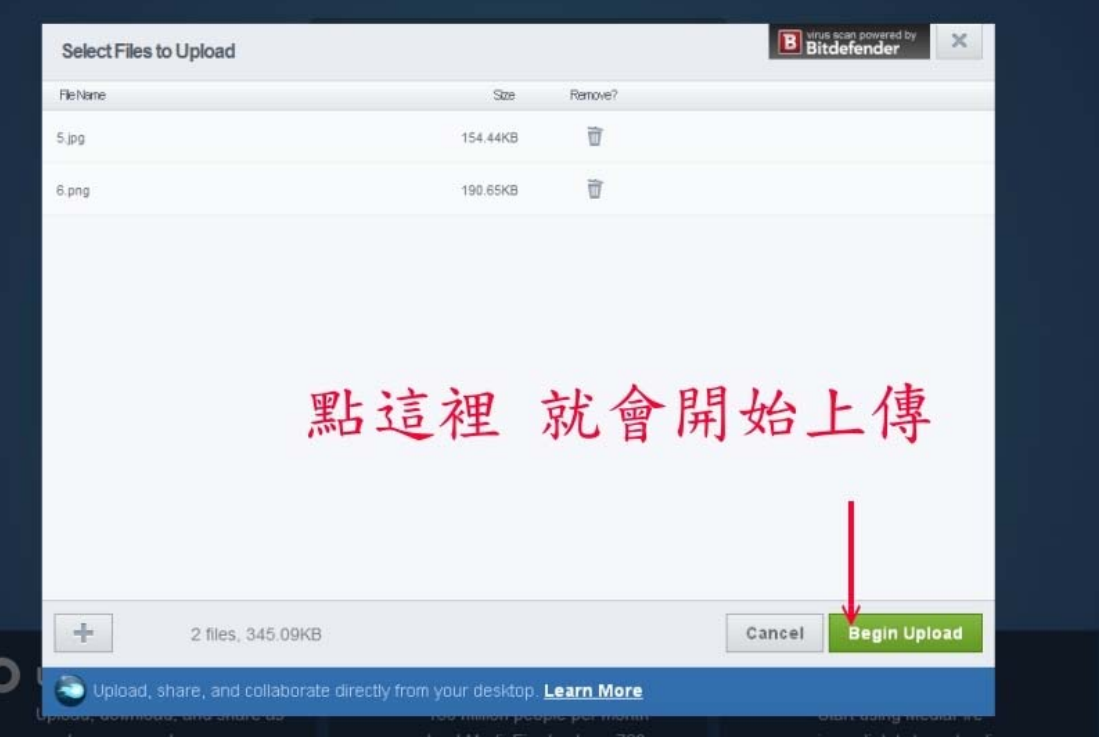

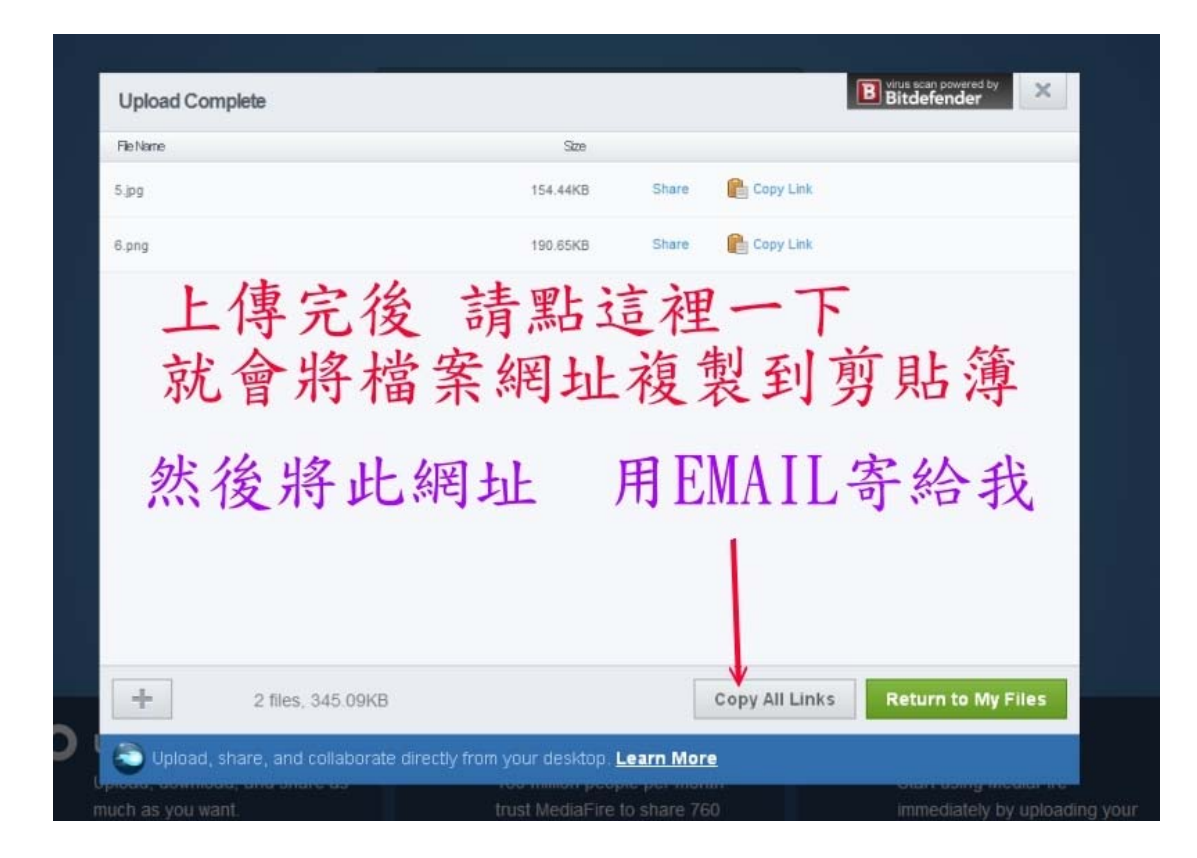

## 如何刪除

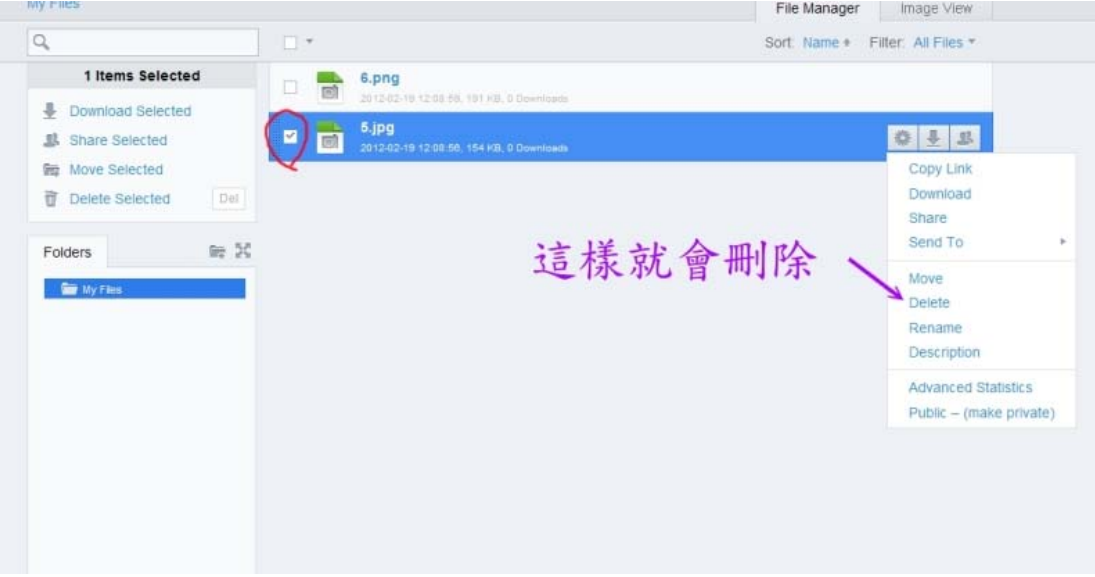